## BORCZUK\_MALIGNANT\_MESOTHELIOMA\_DN

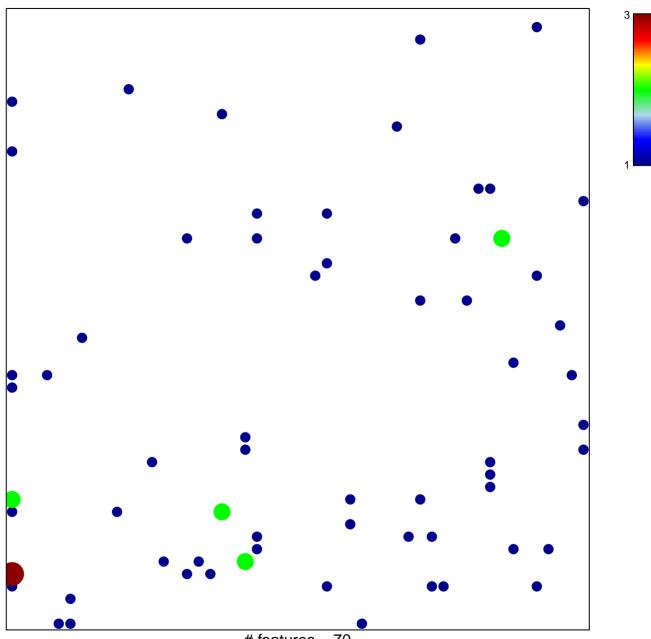

# features = 70 chi-square p = 0.78

## BORCZUK\_MALIGNANT\_MESOTHELIOMA\_DN

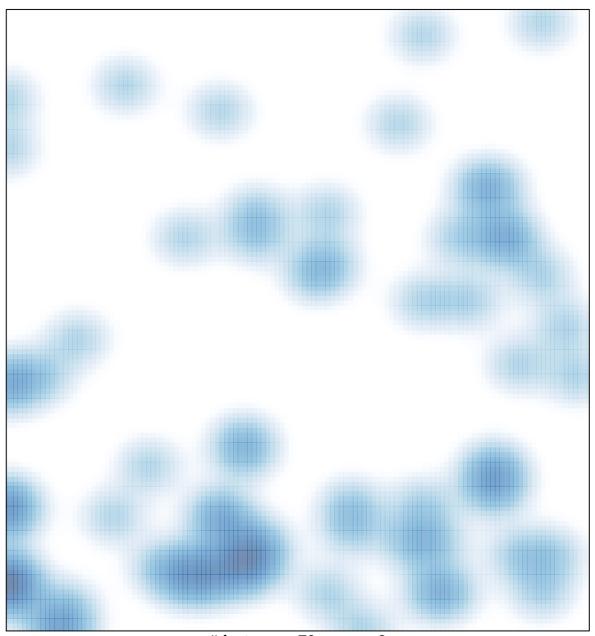

# features = 70, max = 3